## **Formular**

für die Jury

## **Institution:**

**Adresse:**

## **Projektleiter\*in:**

**E-Mail-Adresse der Projektleiter\*in:**

## **Titel der Clips**

Absenden

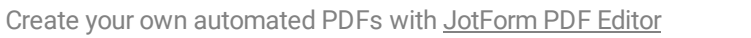

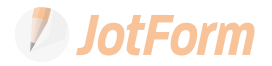